# **mobcash 1xbet télécharger**

- 1. mobcash 1xbet télécharger
- 2. mobcash 1xbet télécharger :lakers bulls bet
- 3. mobcash 1xbet télécharger :casas esportivas

### **mobcash 1xbet télécharger**

#### Resumo:

**mobcash 1xbet télécharger : Recarregue e ganhe! Faça um depósito em condlight.com.br e receba um bônus colorido para continuar sua jornada vencedora!**  contente:

### **1xBet: Aplique os 50 pontos e ganhe em esportes online**

No mundo dos jogos online e das apostas esportivas, é essencial escolher uma plataforma confiável, segura e emocionante. Uma delas é a 1xBet, que oferece uma ampla variedade de esportes, mercados e oportunidades de ganhar dinheiro. Além disso, atualmente, você pode se beneficiar de uma promoção especial: 50 pontos grátis para começar a jogar!

- Aproveite a oportunidade de ganhar dinheiro com apostas esportivas em 1xBet;
- Use os 50 pontos grátis para começar a jogar e conhecer a plataforma;
- Confira as diversas opções de esportes e mercados disponíveis na 1xBet.

### **Como usar os 50 pontos grátis na 1xBet**

Para utilizar os 50 pontos grátis na 1xBet, é necessário seguir algumas etapas simples:

- 1. Cadastre-se em {w} e faça login em mobcash 1xbet télécharger conta;
- 2. Navegue até a seção "Promoções" e selecione a oferta de "50 pontos grátis";
- 3. Complete as etapas adicionais para ativar a promoção;
- 4. Comece a apostar nos esportes e mercados disponíveis usando seus pontos grátis.

### **Por que escolher a 1xBet para apostas esportivas**

Além da promoção especial de 50 pontos grátis, a 1xBet oferece muitas outras vantagens:

- Uma ampla variedade de esportes e mercados para apostas;
- Uma plataforma segura e confiável com opções de pagamento flexíveis;
- Uma interface amigável e fácil de usar, disponível em português brasileiro;
- Programas de bônus e promoções em andamento para manter os jogadores entretenidos e premiados.

# **Conclusão**

A 1xBet é uma plataforma excepcional para quem deseja se aventurar no mundo das apostas esportivas online. Com a promoção especial de 50 pontos grátis, você pode testar a plataforma e descobrir suas vantagens sem risco. Não perca a oportunidade de se divertir e ganhar dinheiro ao mesmo tempo!

#### [aposta gratis sportingbet](https://www.dimen.com.br/aposta-gratis-sportingbet-2024-07-03-id-4420.html)

Os seus bónus serão creditados automaticamente na mobcash 1xbet télécharger conta do 1xBet Casino. Depois de azer o seu depósito e confirmar a transação, você deve descobrir que o dinheiro do e as rodadas de bónus de depósito são instantaneamente creditado na conta. 1 xBET o Bonus : 1950 oferecido para janeiro de 2024 - SportyTrader sportytrader. Aposta se o ogador não Jogar ou Se Lesionar... actionnetwork : educação.: Aproveito para desejar .....

### **mobcash 1xbet télécharger :lakers bulls bet**

### **mobcash 1xbet télécharger**

Se você já se perguntou "1xbet quantos saques por dia é possível"? Nós temos as respostas para você. No artigo abaixo, descubra como sacar fundos da 1xBet de forma rápida e fácil.

### **mobcash 1xbet télécharger**

Para realizar saques na 1xBet, siga as etapas abaixo:

- 1. Vá para a seção "Minha Conta" no canto superior da página e clique em mobcash 1xbet télécharger "Sacar Fundos".
- 2. Escolha o método de saque desejado e insira os dados solicitados pela 1xBet.
- 3. Clique em mobcash 1xbet télécharger "Continuar" e ocorrerá o pagamento.

É possível realizar saques diariamente, mas o tempo de processamento pode variar de acordo com o método de saque escolhido (poucos dias úteis). Consulte a tabela abaixo para obter detalhes sobre os métodos de saque:

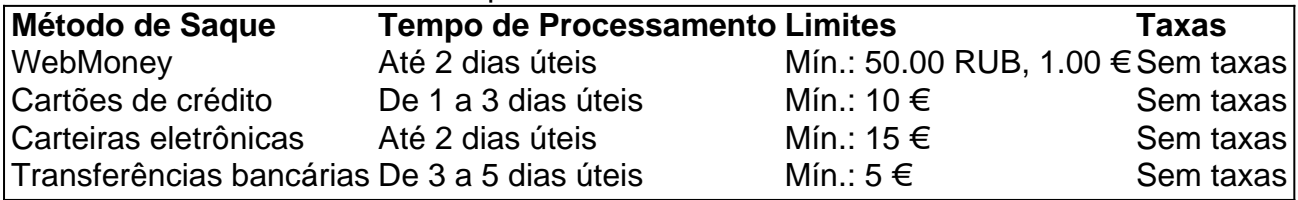

### **Dicas para Realizar Saques na 1xBet**

- Verifique o saldo antes de solicitar um saque;
- Escolha o método de saque mais adequado à mobcash 1xbet télécharger situação;
- Envie os dados corretos nos formulários de saque;
- Contate o suporte em mobcash 1xbet télécharger caso de problemas.

Agora que sabe mais sobre "1xbet quantos saques por dia é possível", saiba que é possível contatar o suporte em mobcash 1xbet télécharger caso de necessidade. Dúvidas? Comente abaixo!

Hoje em mobcash 1xbet télécharger dia, estou sempre em mobcash 1xbet télécharger busca de novas maneiras de me envolver com minhas atividades de apostas esportivas e jogos de casino online preferidas, e o aplicativo 1xbet tem me oferecido exatamente isso. Como um apaixonado por apostas esportivas, estava embusca de uma plataforma que oferecesse

facilidade,conveniência e variedade de opções de apostas. Foi quando descobri o aplicativo 1xbet, e desde então, meus hábitos de apostas mudaram totalmente.

Para começar, acesse o site oficial da 1xBet clicando em mobcash 1xbet télécharger "Apostar Agora". Role até o final do site e no menu inferior, encontre e clique em mobcash 1xbet télécharger "Aplicativos". Clique em mobcash 1xbet télécharger "Android" e você será redirecionado para a seção de download. Clique em mobcash 1xbet télécharger "Download" para iniciar o download do aplicativo 1xbet para seu dispositivo Android.

Lembre-se, mobcash 1xbet télécharger versão do Android precisa ser 4.1 ou superior e é necessário ter 50 a 60 MB de espaço livre na memória do seu celular para efetuar o download do aplicativo. Após concluído o download, precisaremos habilitar o Botão de "Origens Desconhecidas" nas configurações do seu celular para que a instalação do aplicativo seja permitida.

Após esses passos rápidos e simples, prepare-se para um mundo novo de conveniência e variedade em mobcash 1xbet télécharger apostas esportivas. Com o aplicativo 1xbet, tenho acesso instantâneo às minhas corridas de cavalos, jogos de cassino, e vários outros eventos esportivos de onde quer que esteja, em mobcash 1xbet télécharger qualquer horário. Além disso, tenho a confiança de saber que estou jogando em mobcash 1xbet télécharger um site licenciado, regulamentado e totalmente seguro para Brasil.

Consigo realizar depósitos rapidamente e sempre estou ciente dos minhas atividades de apostas grâas à o painel de controle simples e intuitivo. Devido à mobcash 1xbet télécharger ampla gama de esportes e eventos disponíveis, não há necessidade de buscar outras casas de apostas, uma vez que tenho tudo o que preciso no 1xbet. Ainda mais em mobcash 1xbet télécharger uma plataforma disponível em mobcash 1xbet télécharger português brasileiro, fazendo a minha experiência como usuário inclusive mais confortável e personalizada.

### **mobcash 1xbet télécharger :casas esportivas**

# **Uma pessoa morre após ser sugada por um motor de avião mobcash 1xbet télécharger Schiphol**

Uma pessoa morreu na quarta-feira depois de ser sugada por um motor de avião mobcash 1xbet télécharger funcionamento no Aeroporto de Schiphol, mobcash 1xbet télécharger Amsterdã, conforme autoridades disseram, embora as circunstâncias da morte da pessoa ainda não estivessem claras.

A KLM Royal Dutch Airlines, a transportadora bandeira dos Países Baixos, disse mobcash 1xbet télécharger um comunicado que o episódio envolveu seu Voo KL1341, que estava programado para decolar para Billund, na Dinamarca.

"Estamos nos cuidando dos passageiros e funcionários que testemunharam o incidente mobcash 1xbet télécharger Schiphol", disse a empresa.

Não estava claro se a pessoa que morreu, cujo nome não havia sido divulgado, entrou no motor do avião ou se foi puxada para dentro. A KLM não disse se a pessoa que morreu era um funcionário da empresa ou trabalhador do aeroporto.

O Aeroporto de Schiphol disse mobcash 1xbet télécharger uma mensagem postada mobcash 1xbet télécharger holandês nas redes sociais que "houve um incidente horrível mobcash 1xbet télécharger que uma pessoa acabou dentro de um motor de um avião".

"Nossos pensamentos estão com os parentes, e estamos nos cuidando dos passageiros e colegas que viram isso", disse o aeroporto.

Os passageiros a bordo desembarcaram após o episódio, disse a polícia militar holandesa mobcash 1xbet télécharger redes sociais, adicionando que estavam investigando.

Imagens que circularam nas redes sociais mostraram caminhões de bombeiros e outros veículos

de emergência ao lado do avião na pista.

O avião era um Embraer ERJ-190, um jato bimotor, de acordo com o FlightAware, um site que rastreia a viagem aérea. O jato transporta até 100 pessoas e é conhecido como o "Cityhopper", porque é usado para voos curtos dentro da Europa, de acordo com a empresa aérea.

Episódios fatais como o de quarta-feira são raros nas pistas de decolagem, que têm medidas de segurança rigorosas mobcash 1xbet télécharger vigor.

Em janeiro, um homem morreu após subir mobcash 1xbet télécharger um motor de avião no Aeroporto Internacional de Salt Lake City. A polícia disse que o homem alcançou o avião passando por uma porta de saída de emergência do aeroporto. O homem morreu no aeroporto após esforços de reanimação falharem, disse a polícia.

Claire Moses contribuiu com a reportagem.

Author: condlight.com.br Subject: mobcash 1xbet télécharger Keywords: mobcash 1xbet télécharger Update: 2024/7/3 1:31:47